・シングルス・ダブルス両方参加される方はダブルス出場クラスで受付を行ってください。

・シングルス開始の試合がある場合は、ロスターカードにマッチカードが入っていますので 開始 時間になりましたら指定さたボードで試合してください。

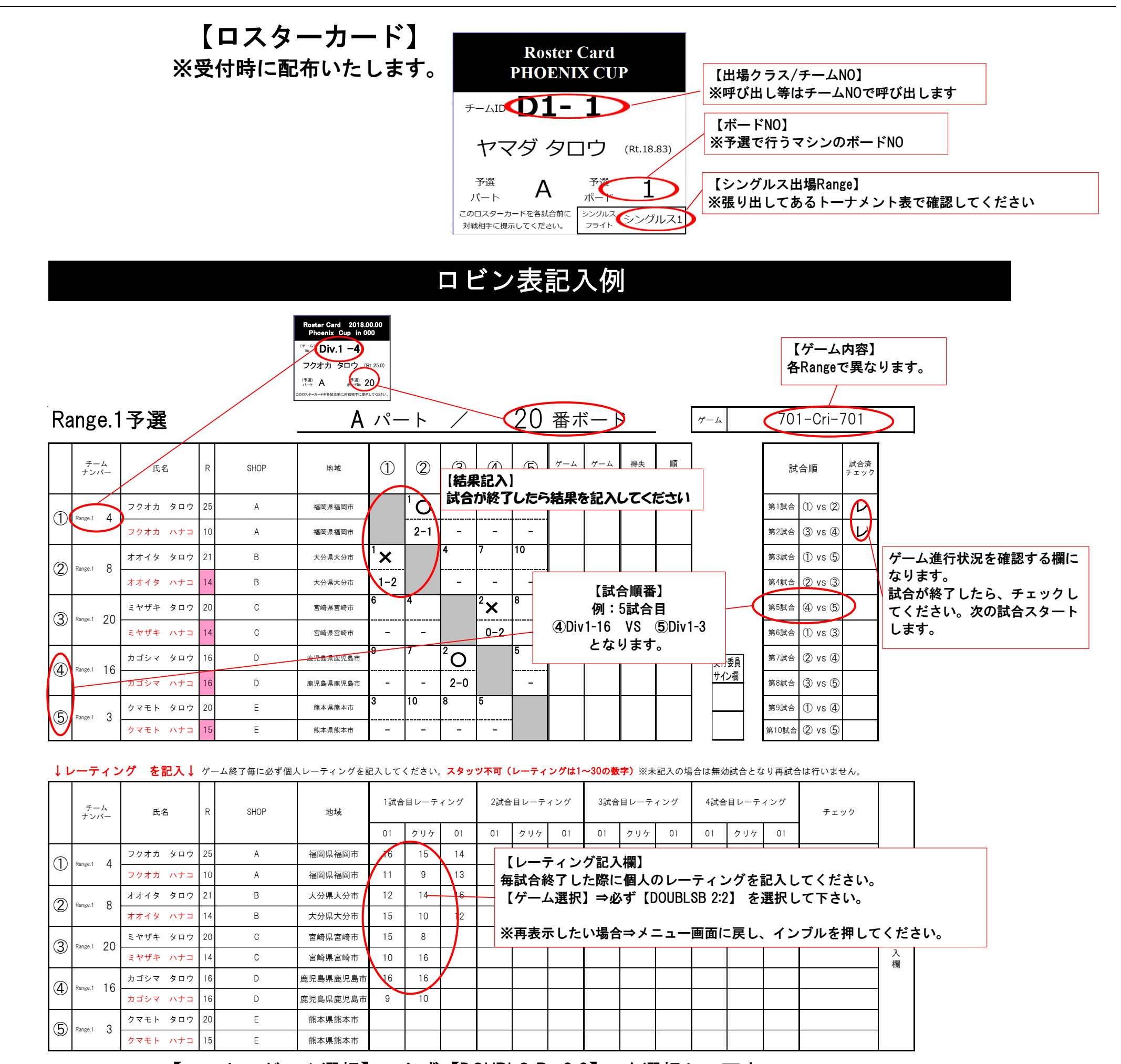

※必ず、すべての試合が終了しましたら、各自で試合結果に間違いがないか確認してください※

マッチカード記入例

決勝トーナメント≪シングルイルミ≫

※シングルス及びダブルス決勝トーナメントで使用します。

【ソフトのゲーム選択】⇒必ず【DOUBLS B 2:2】 を選択して下さい。

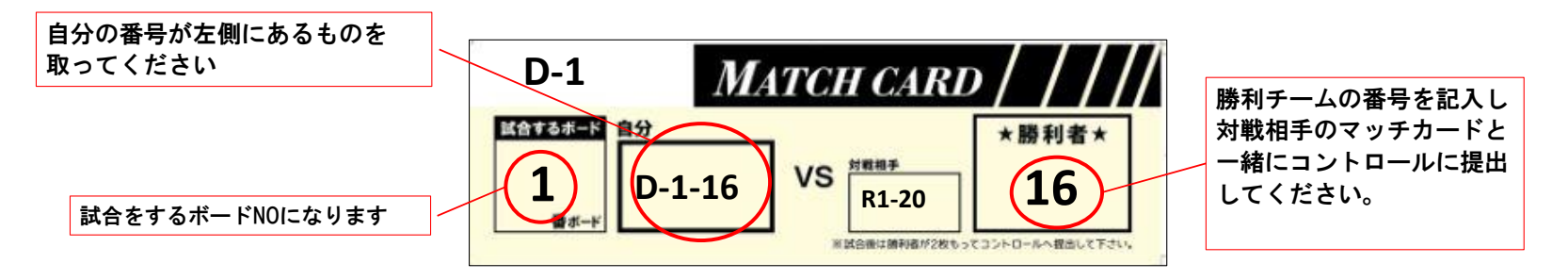